1

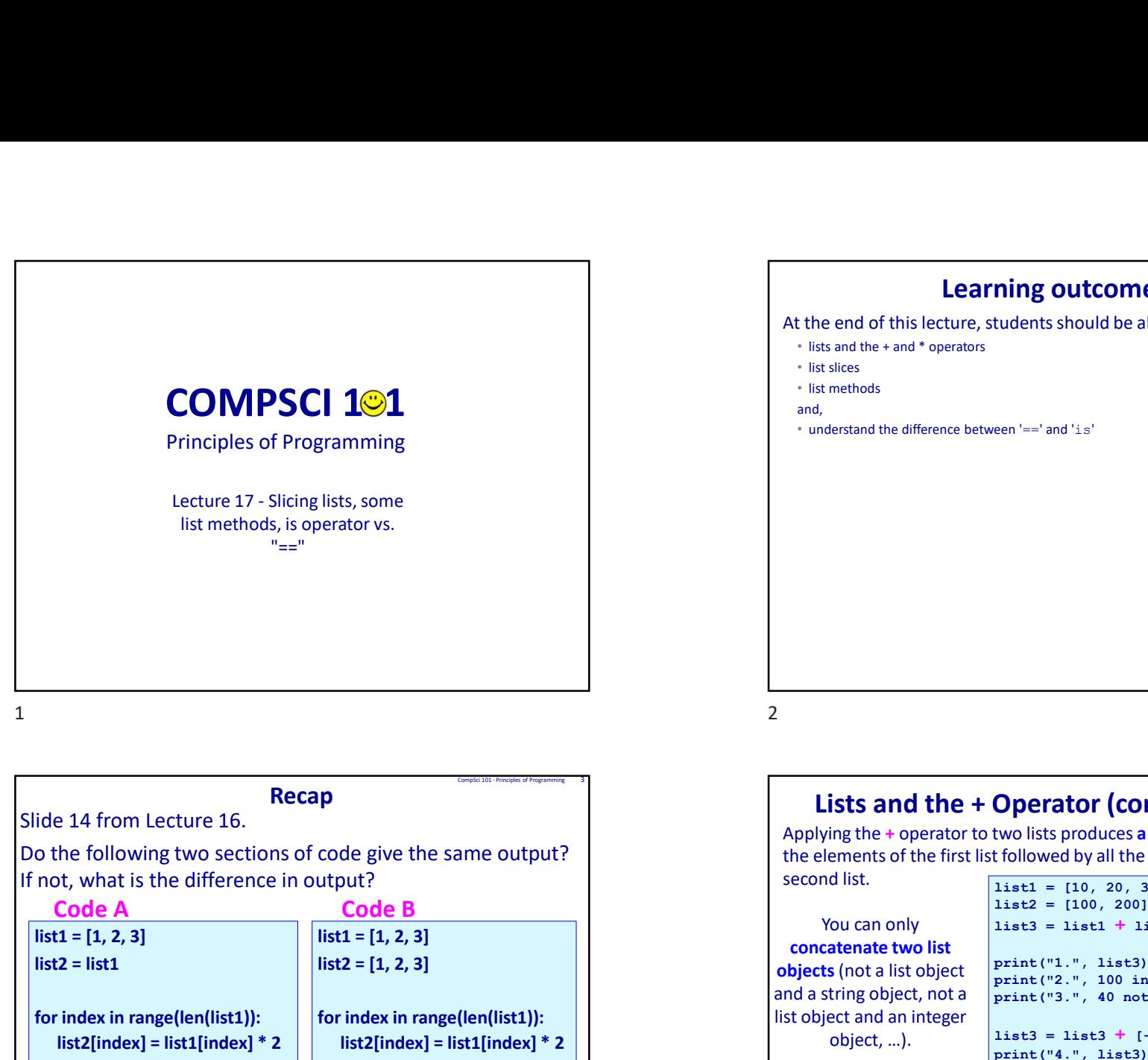

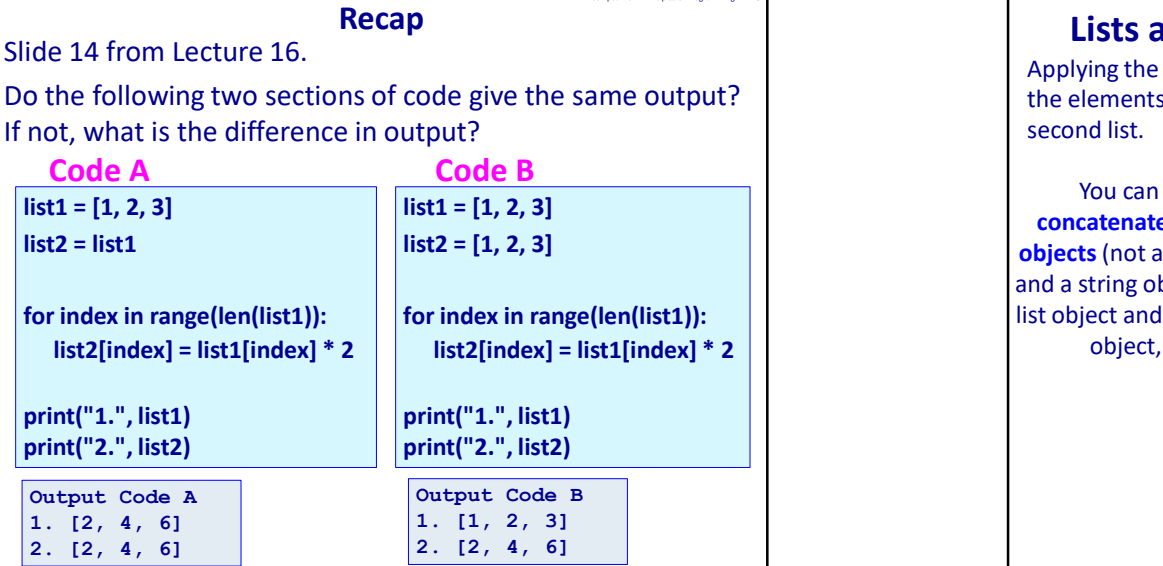

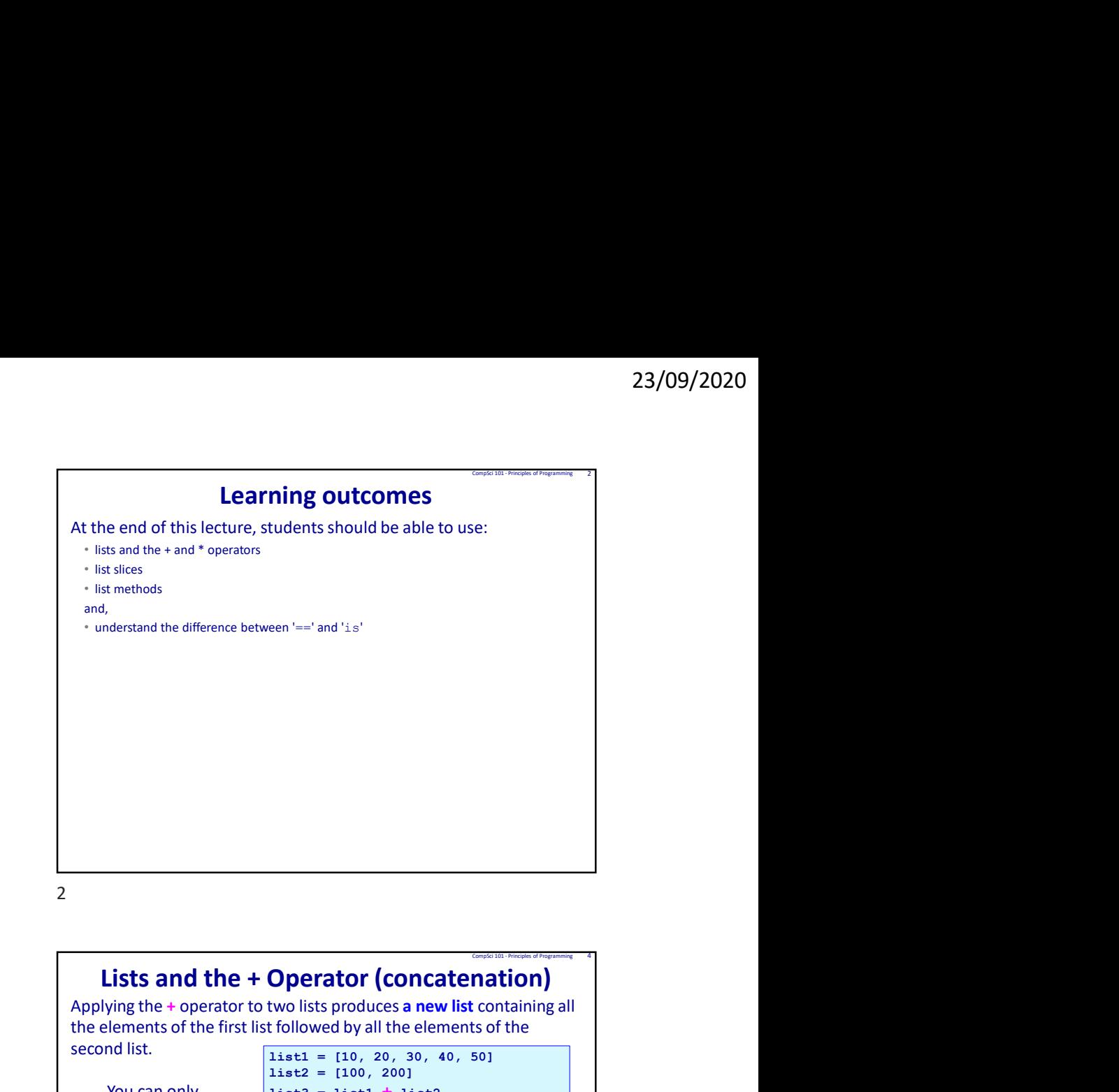

## Lists and the + Operator (concatenation) Applying the + operator to two lists produces a new list containing all the elements of the first list followed by all the elements of the

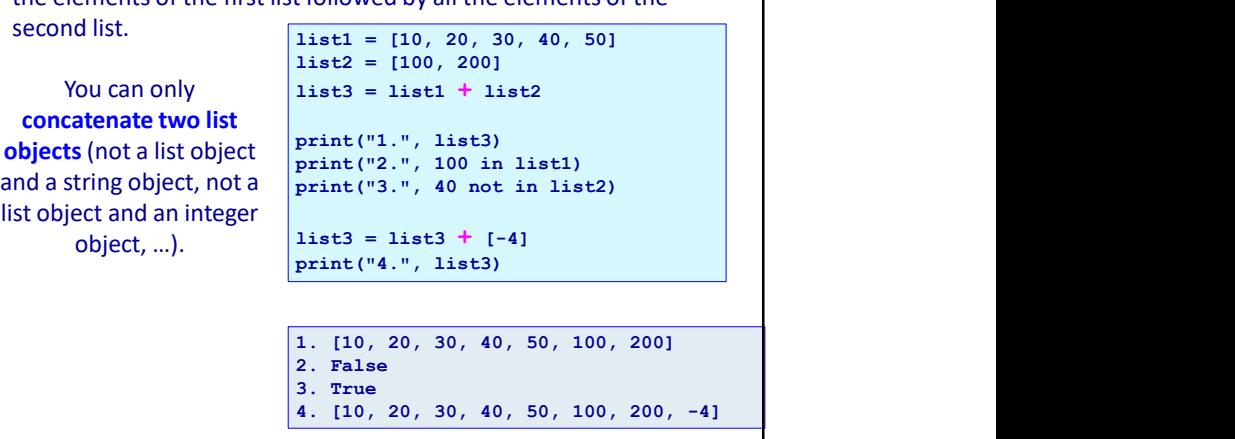

 $\mathcal{L}$ 

# Lists and the \* Operator (repeat)

The \* operator produces **a new list** which "repeats" the original list's contents.

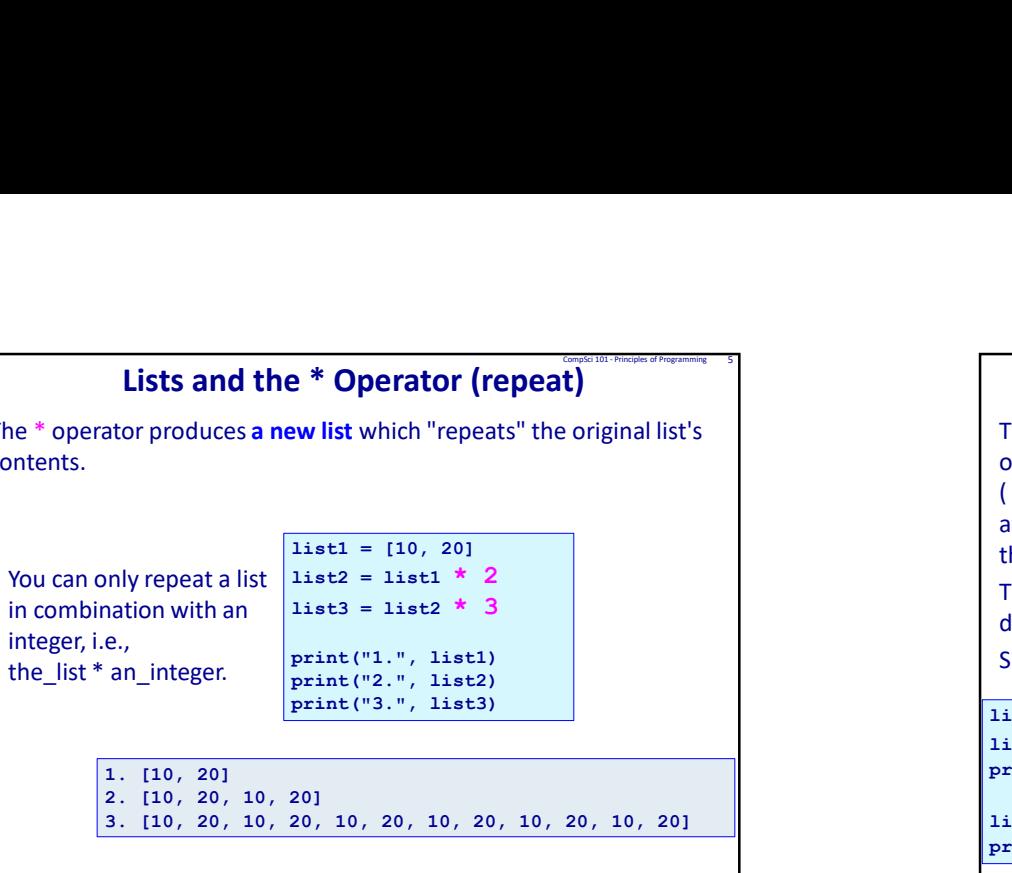

#### 1. [10, 20] 2. [10, 20, 10, 20] 3. [10, 20, 10, 20, 10, 20, 10, 20, 10, 20, 10, 20]

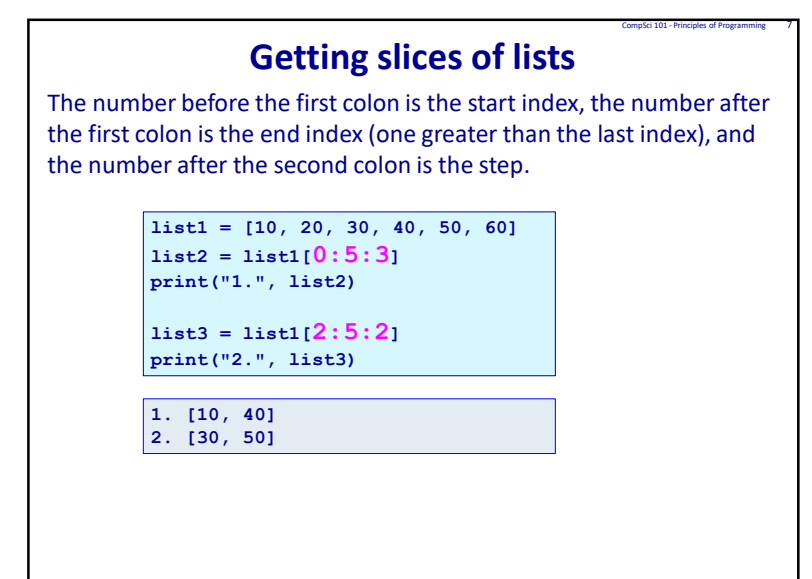

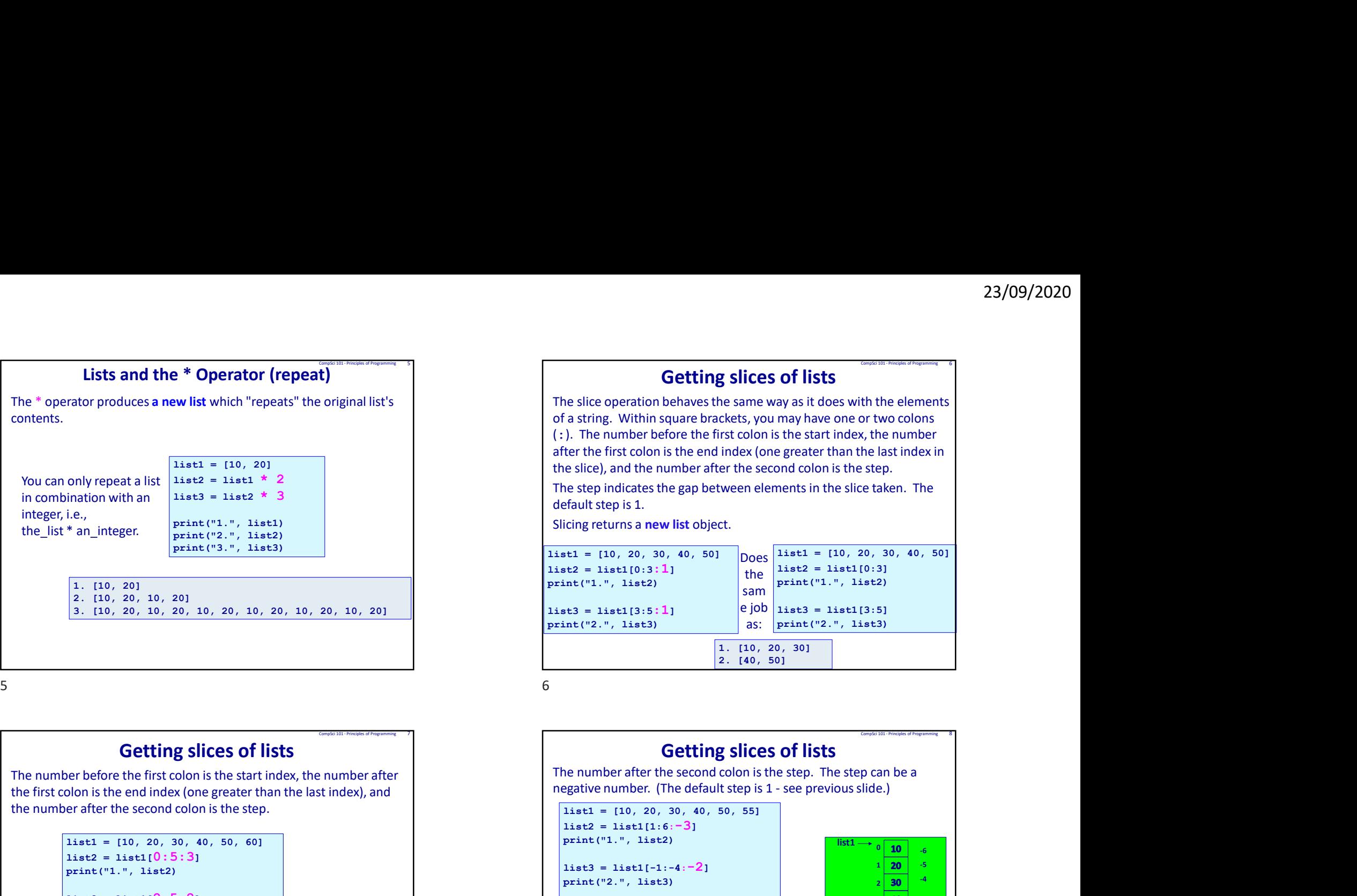

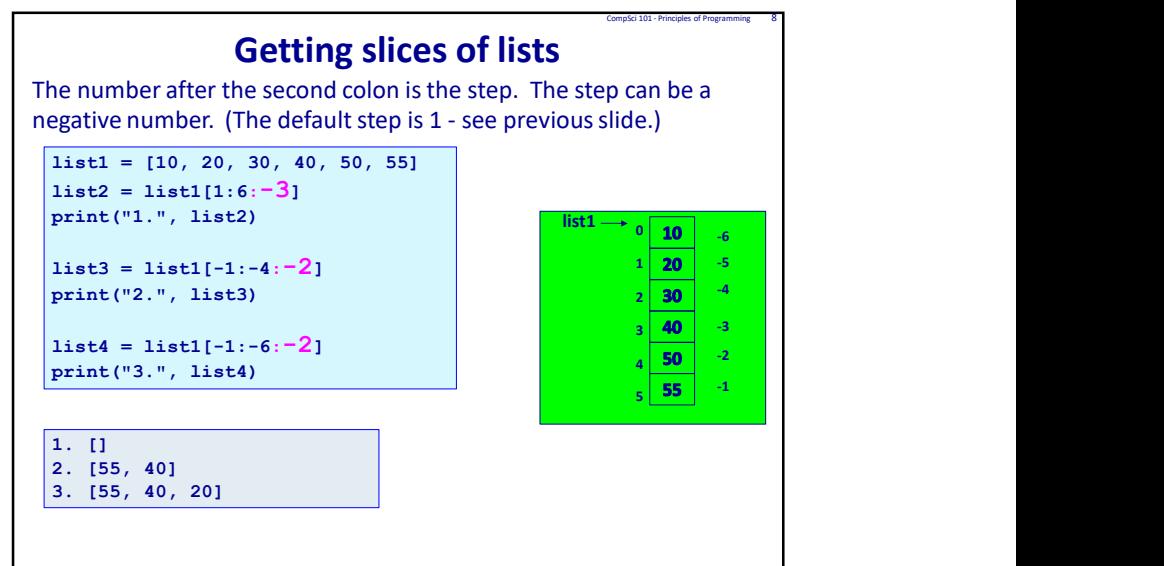

 $\mathcal{L}$ 

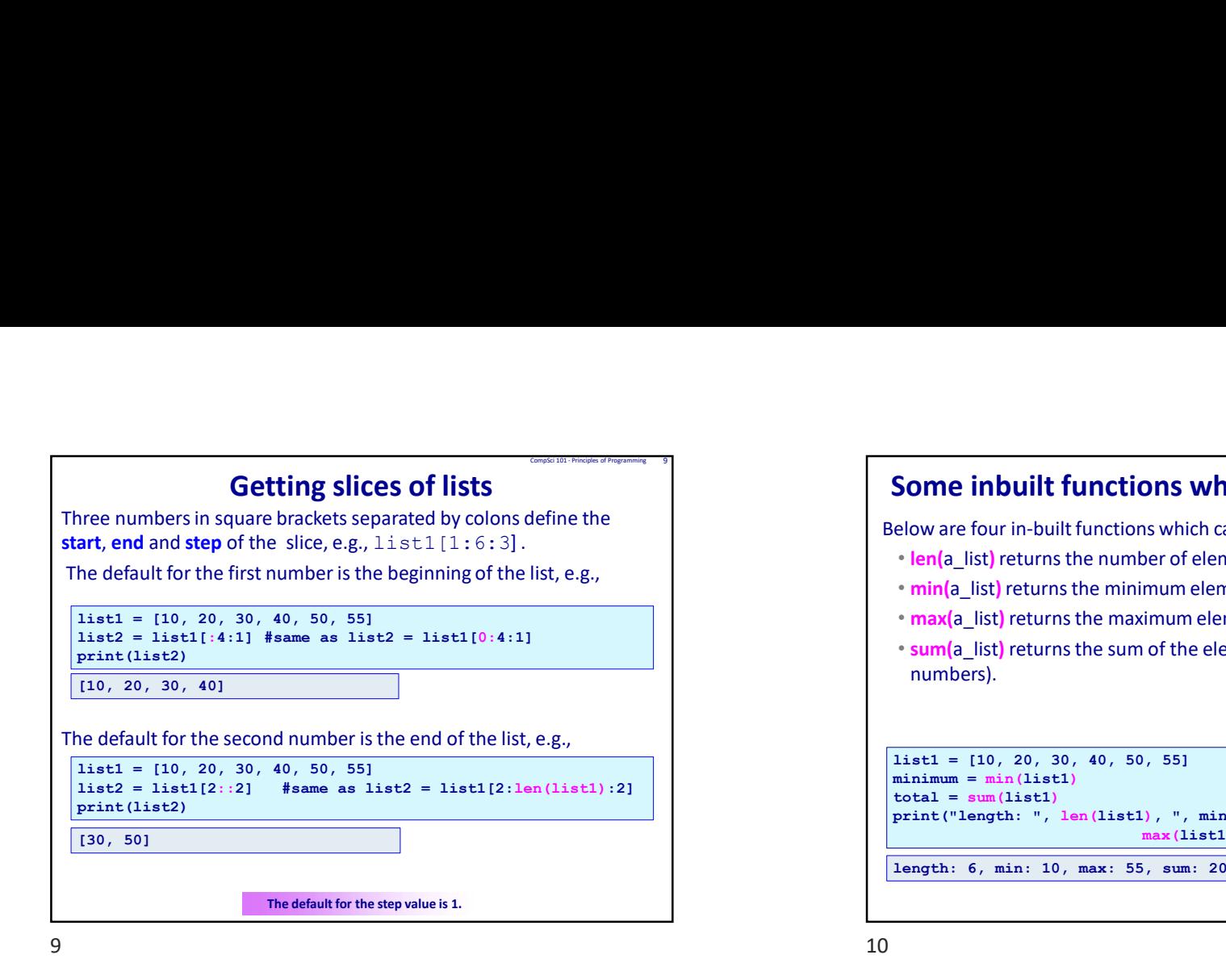

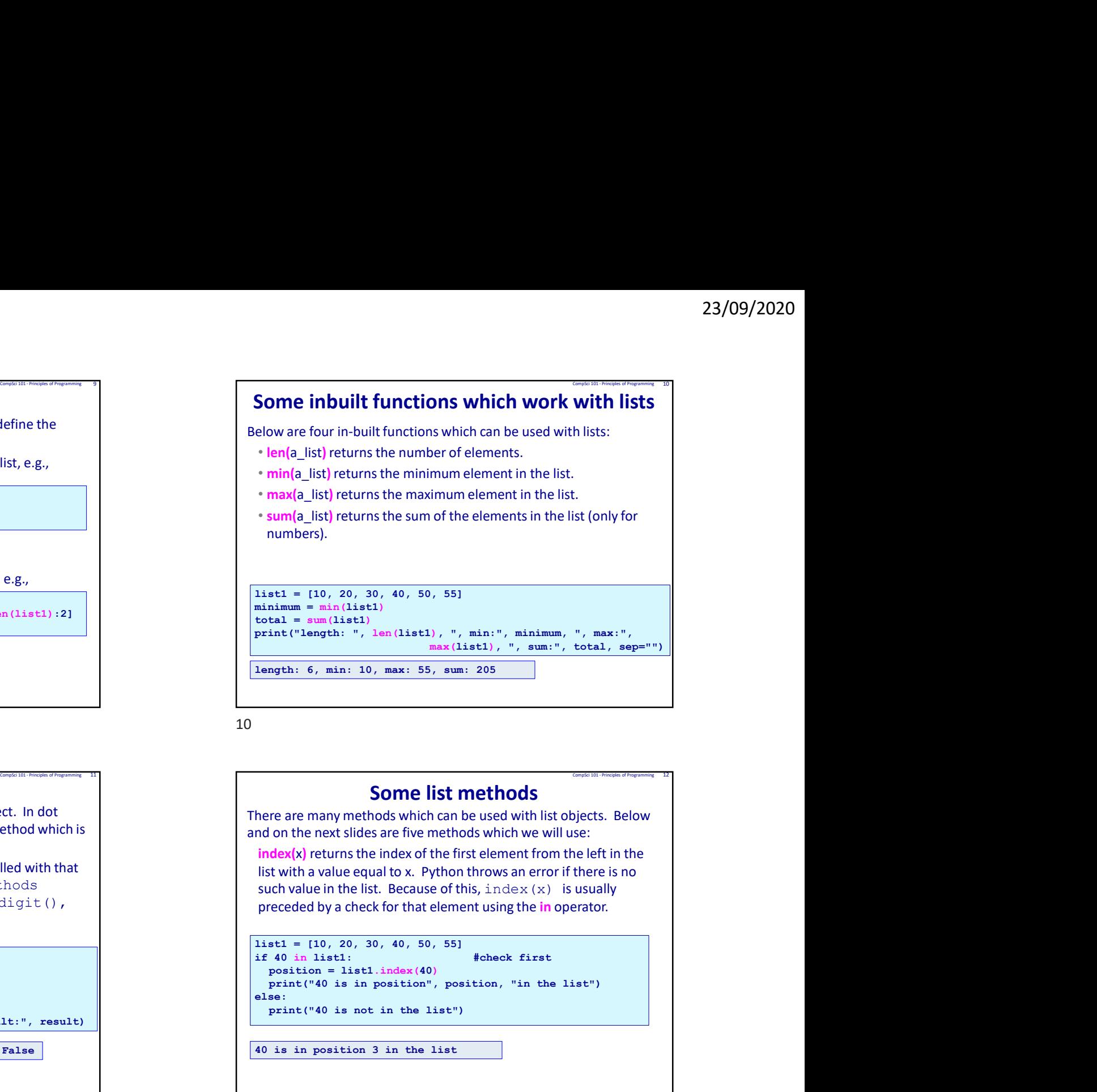

# Some list methods

There are many methods which can be used with list objects. Below and on the next slides are five methods which we will use:

index(x) returns the index of the first element from the left in the list with a value equal to x. Python throws an error if there is no such value in the list. Because of this,  $index(x)$  is usually preceded by a check for that element using the in operator.

```
\vert list1 = [10, 20, 30, 40, 50, 55]
 position = list1.index(40)print("40 is in position", position, "in the list")
else:
 print("40 is not in the list")
```
40 is in position 3 in the list

# Dot notation

We use **dot notation** to call a method on a specific object. In dot notation, a dot is placed between the object and the method which is to be applied to the object.

Each type of object has many methods which can be called with that type of object. For example a string object has the methods find(), upper(), lower(), strip(), isdigit(), isalpha(), split() and many more:

words = "Over the rainbow"  $position = words.find("r")$ 

 $words = words.lower()$  $result = words.isalpha()$ 

print("position:", position,"words:", words, "result:", result)

position: 3 words: over the rainbow result: False

 $\overline{A}$ 

# A list method

**pop(index)** removes and returns the item at the position given by the index number. The 'popped' element is returned by the method. An error results if there is no such index in the list.

pop() with no index removes and returns the last item.

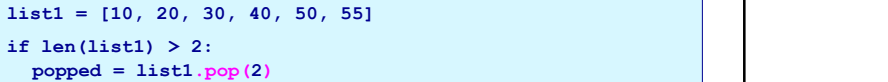

print("Popped", popped, "from the list", list1) print(list1.pop())  $\sqrt{p_{\text{rint}}($ listl $)}$ 

> Popped 30 from the list [10, 20, 40, 50, 55]<br>55 55 [10, 20, 40, 50]

 $13$   $14$ 

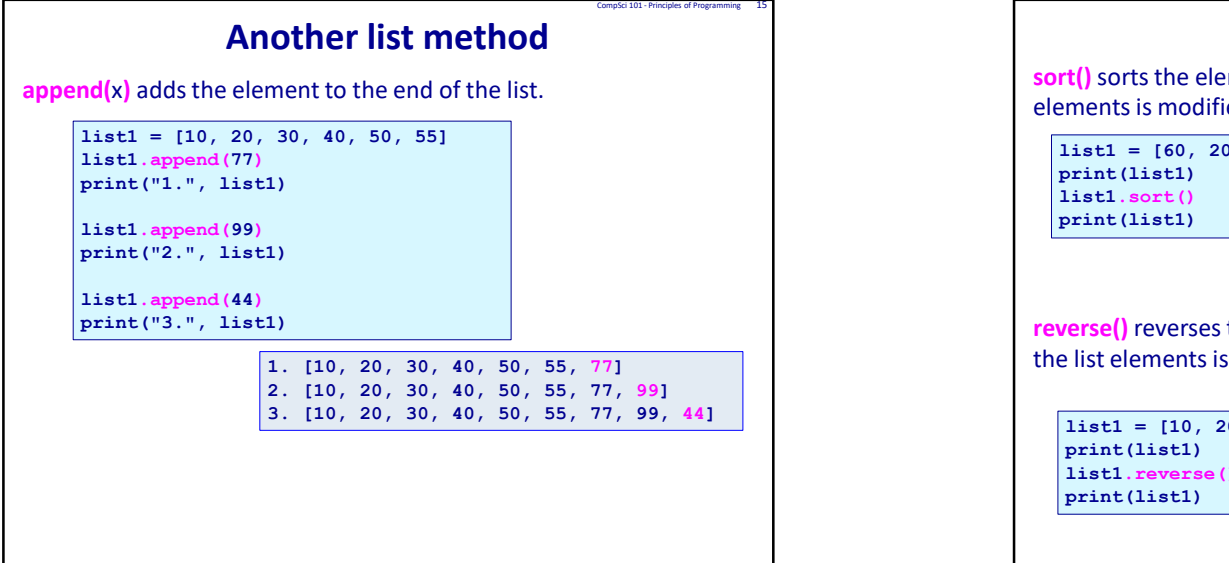

**Composite 101**<br> **Composite 101**<br> **Composite 101**<br> **Composite 101**<br> **Composite 11**<br> **Composite 11**<br> **Composite 11**<br> **Composite 11**<br> **Composite 11**<br> **Composite 11**<br> **Composite 11**<br> **Composite 11**<br> **Composite 11**<br> **Composit** insert(i, x) inserts an element at a given index. The first argument is the index at which to insert the element, e.g., my list.insert(1, 62) inserts 62 into position 1 of the list, moving the rest of the elements along one (the element at index 1) moves to index 2, the element at index 2 moves to index 3, and so on).  $\sqrt{1 \text{ist1} = [10, 20, 30, 40, 50, 55]}$ list1.insert(3, 77) print(list1) list1.insert(6, 99) print(list1) list1.insert(0, 44) print(list1) [10, 20, 30, 77, 40, 50, 55]  $\frac{23/09/2020}{25}$ <br>CompSci 101 - Principles of Programming 14<br>2. argument is<br>1 1 of the list,<br>1 at index 1 mative histopher is a member of the list method<br>
interting virtual the index at which to insert the element e.g.,<br>  $m_y \perp i \pm 1 \cdot i \cdot n \sec t + 1$ ,  $\epsilon \ge 2$ ) inserts 52 min of the list,<br>
moving the rest of the elements along one computed in the list,<br>
and the list,<br>
and so on).

[10, 20, 30, 77, 40, 50, 99, 55] [44, 10, 20, 30, 77, 40, 50, 99, 55]

sort() sorts the elements of the list, in place. Only the order of the list elements is modified (unless already sorted).

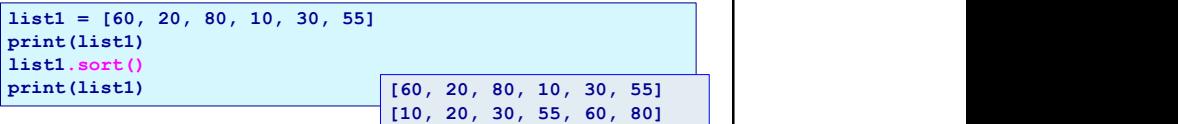

reverse() reverses the elements of the list, in place. Only the order of the list elements is modified.

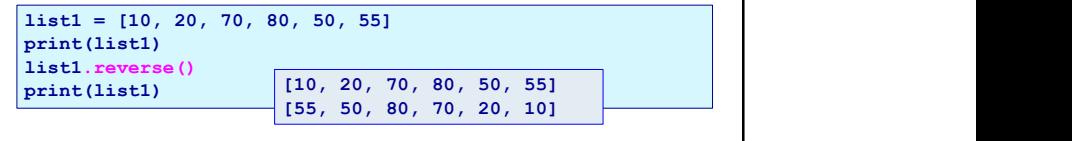

"sweet"

5

## Exercise

Complete the get\_selected\_numbers() function which returns a sorted list of all the numbers from the numbers list which are at the indices given in the indices to include list. Note: the

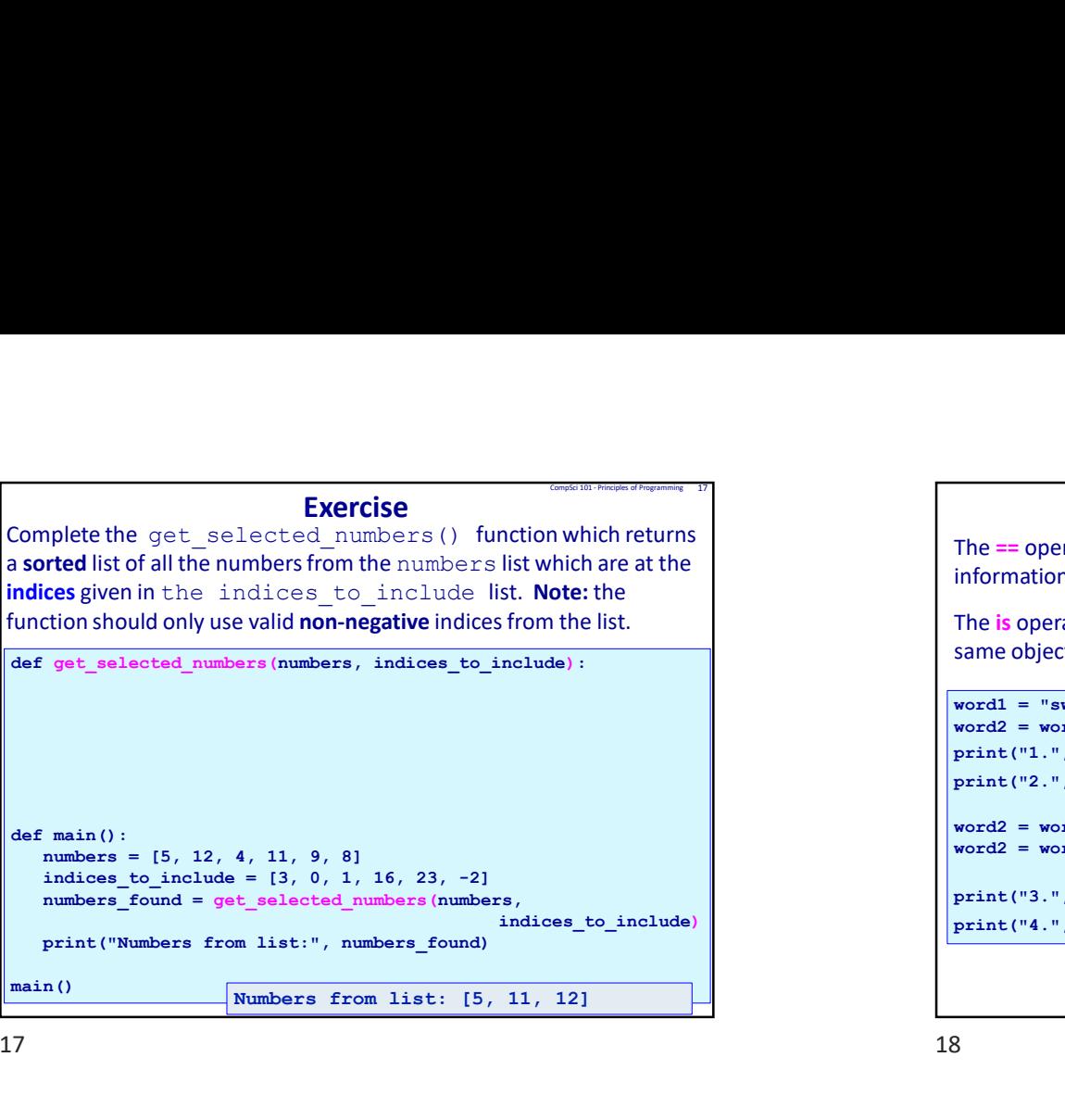

 $17$  and  $18$ 

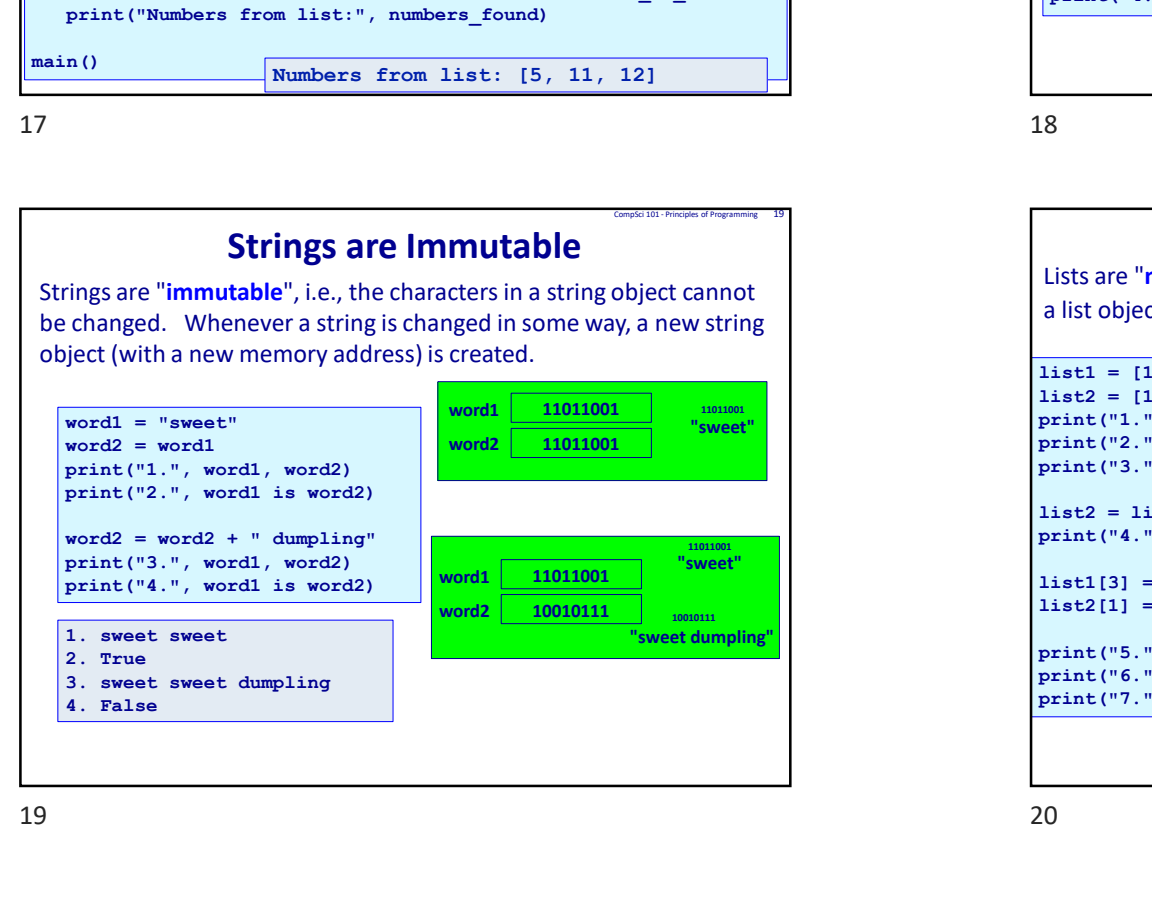

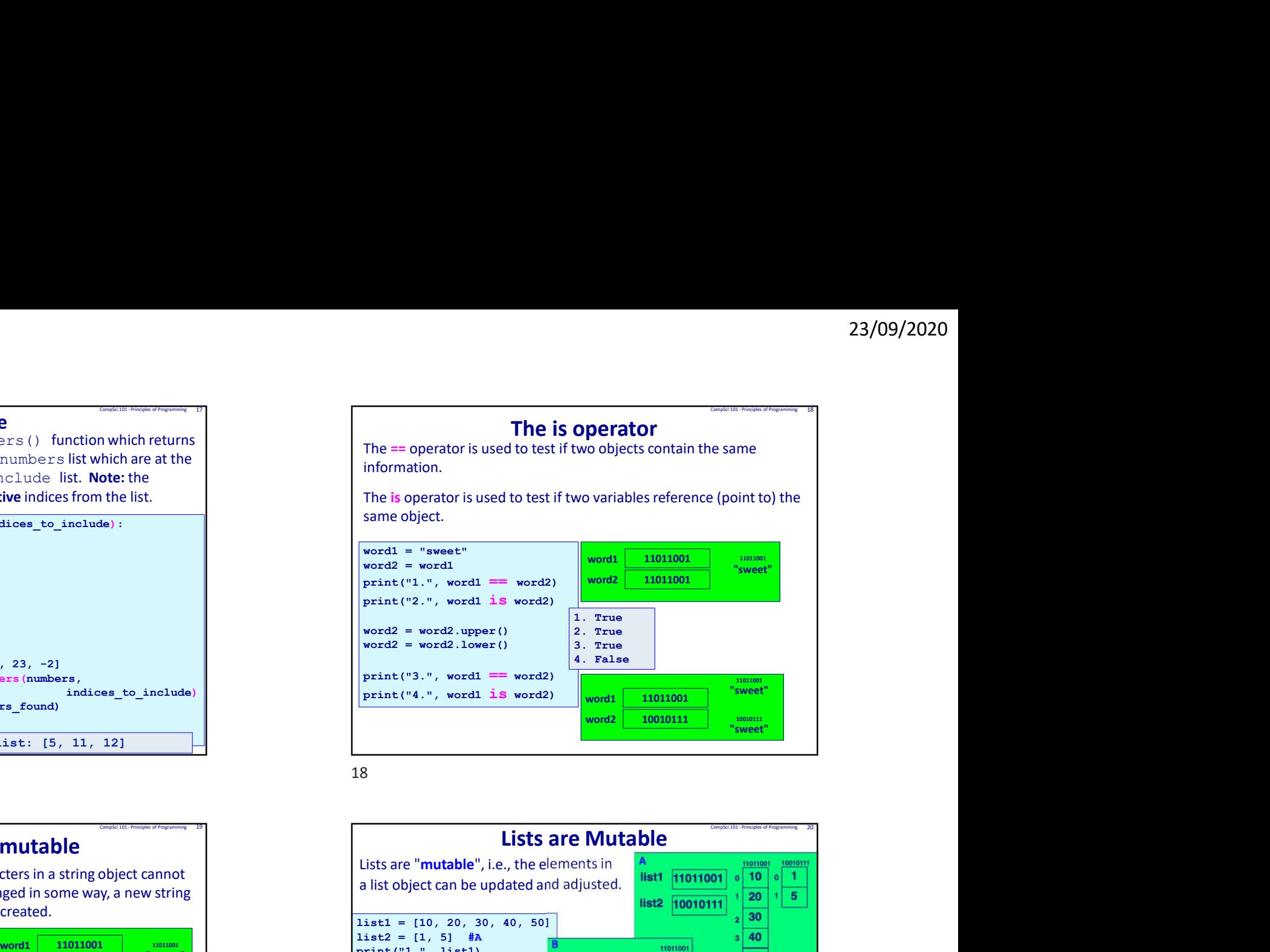

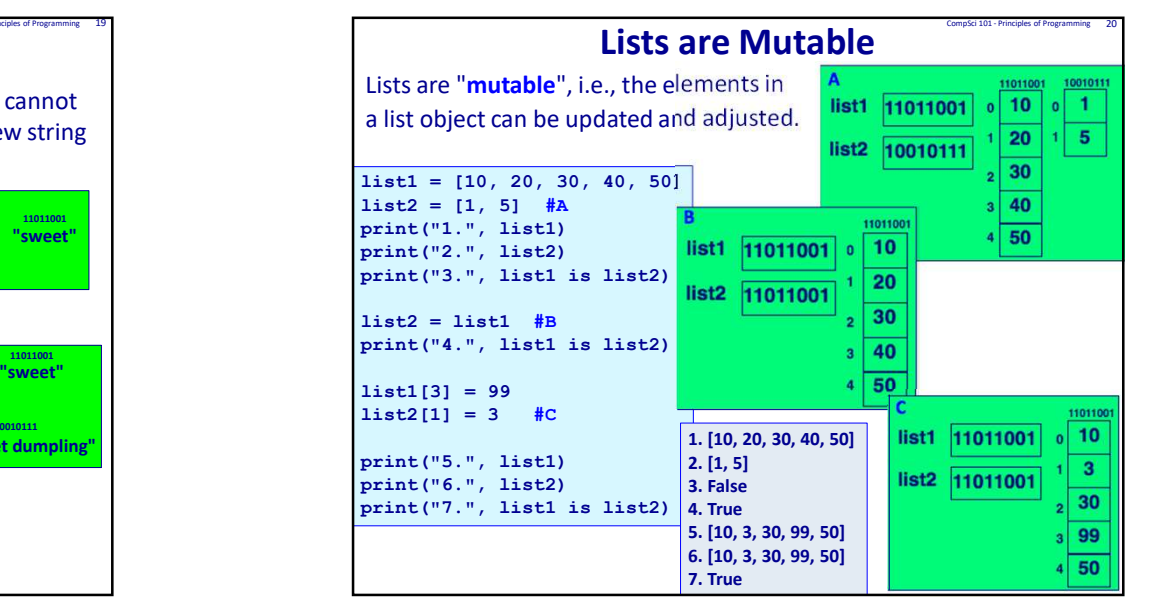

 $\epsilon$ 

## Exercise

Complete the remove\_multiples() function which removes all the elements in the parameter list, number list, which are multiples of the parameter, multiples of.

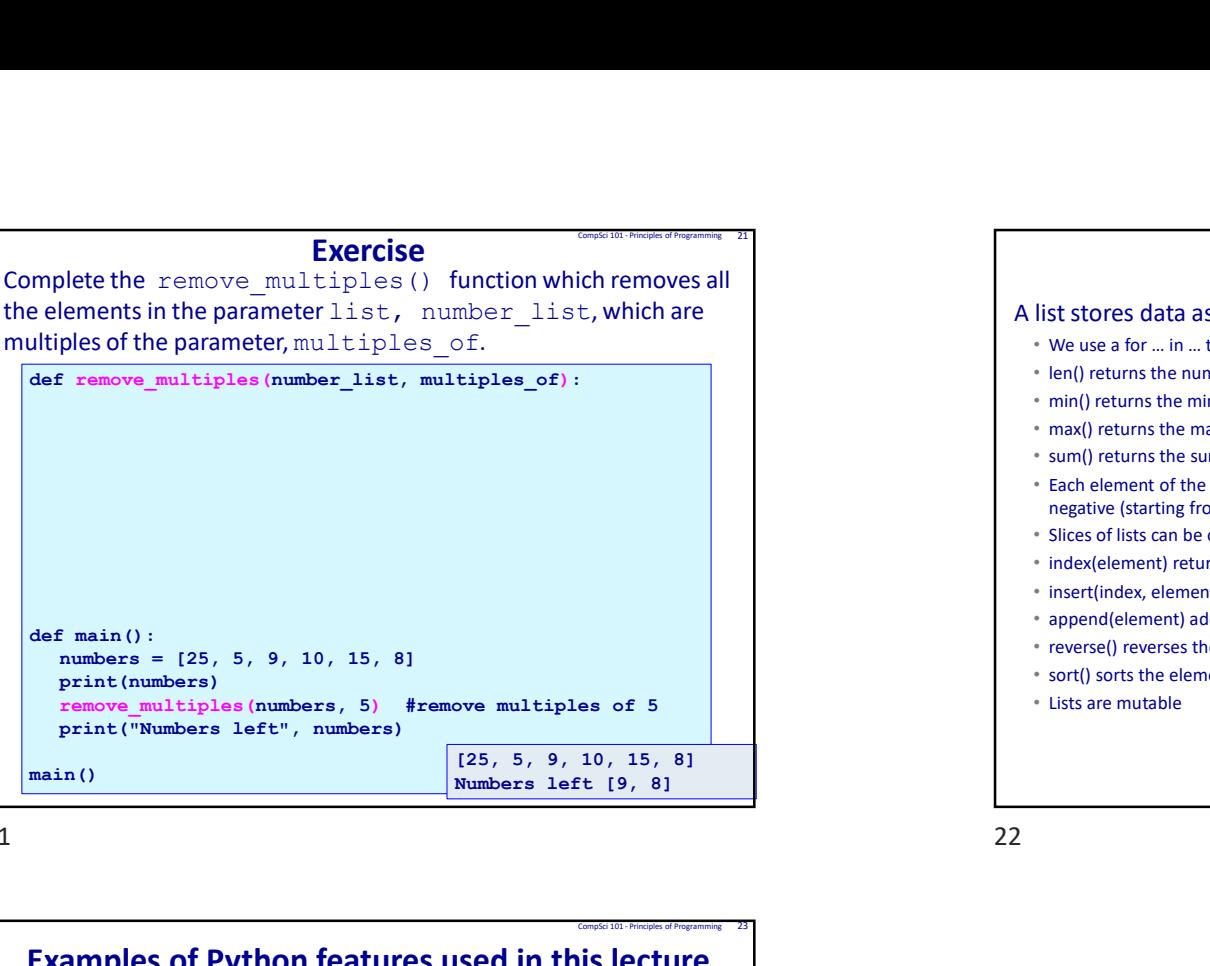

21 22

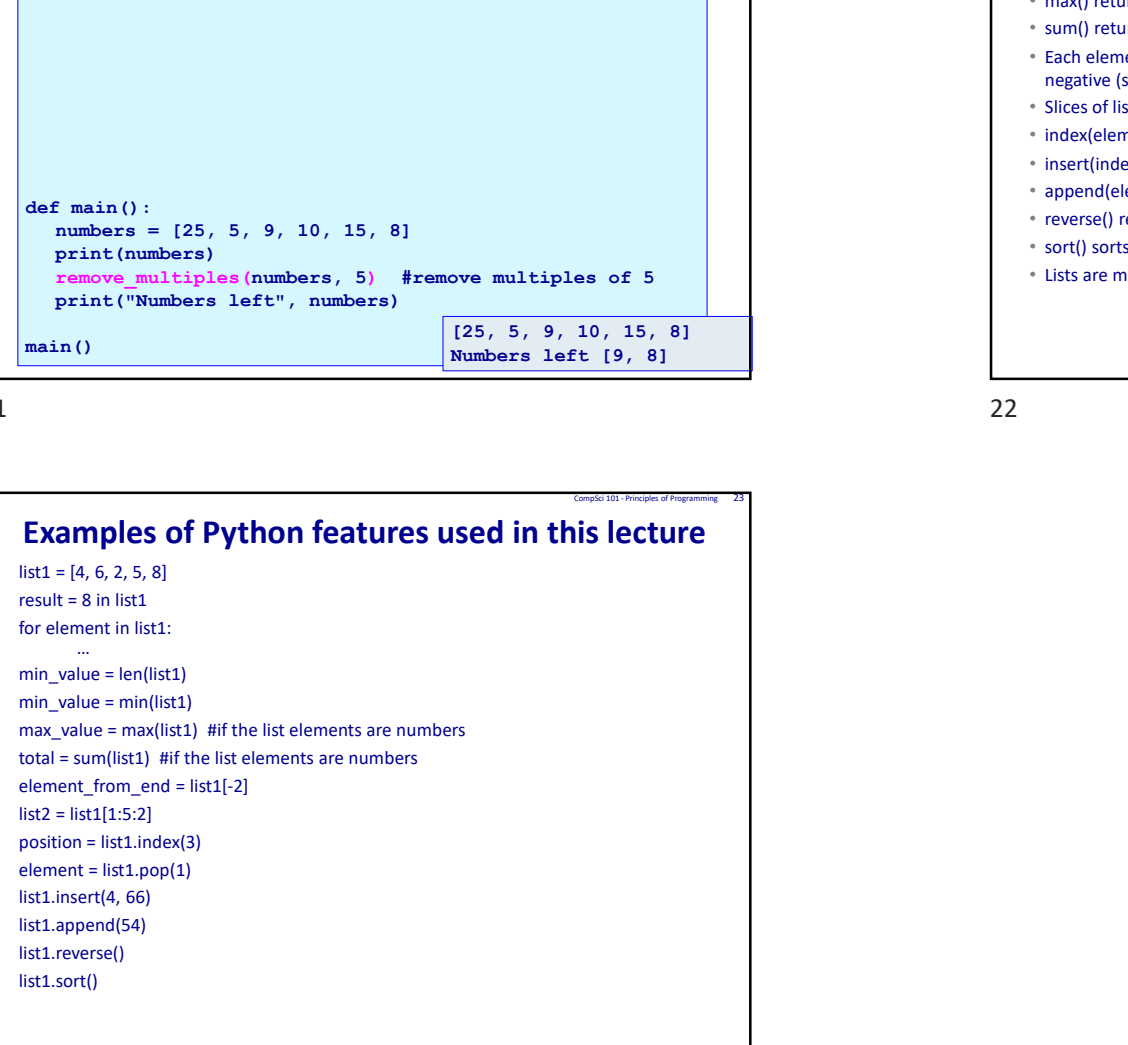

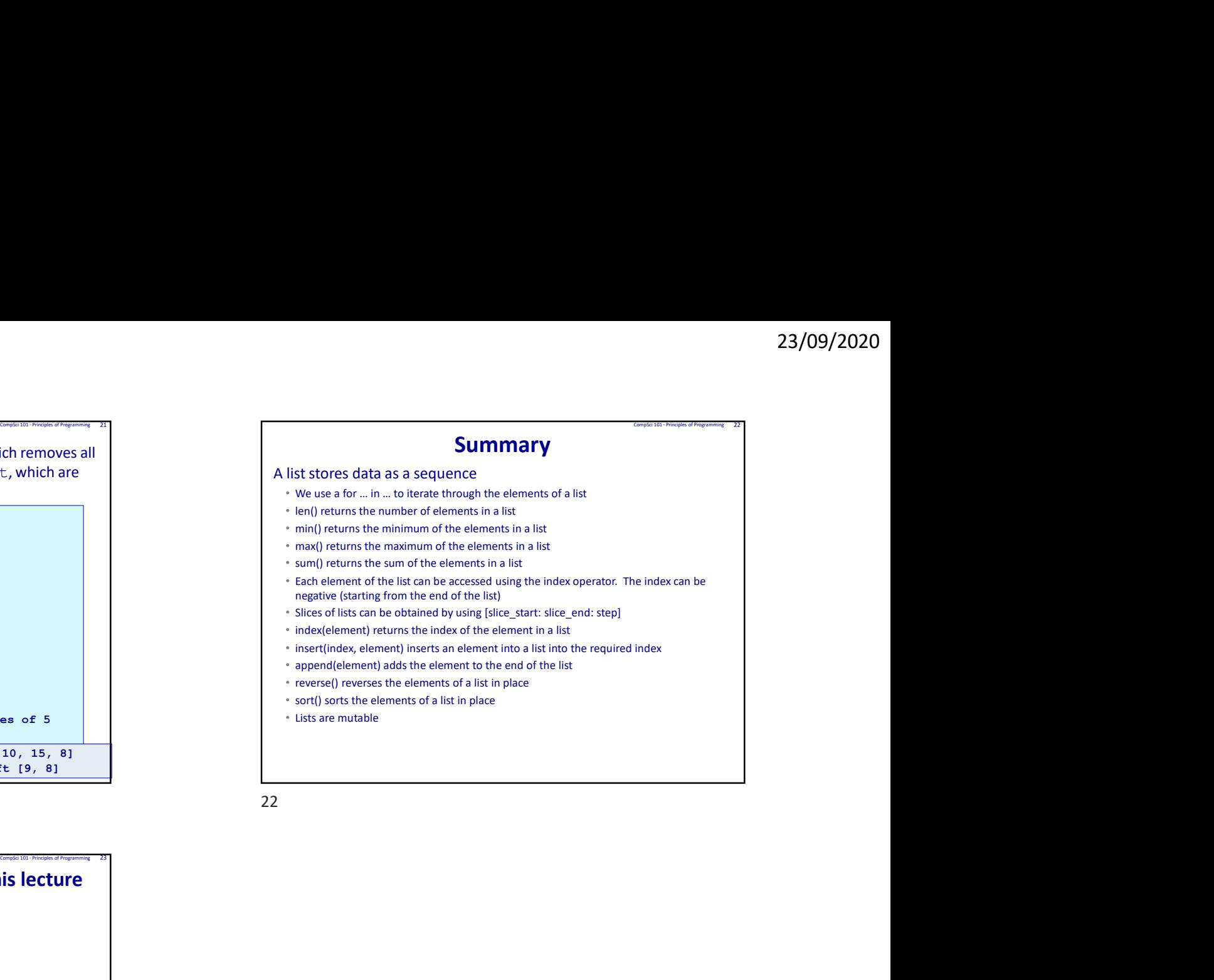